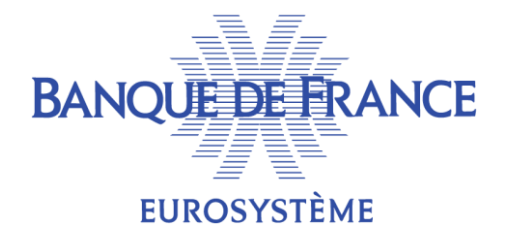

# **TAXONOMIES 2024**

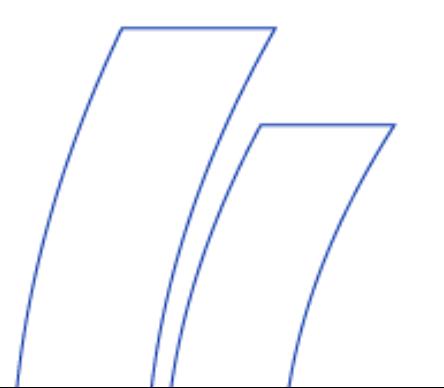

**DGSI/DDSA/SREF**

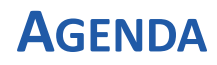

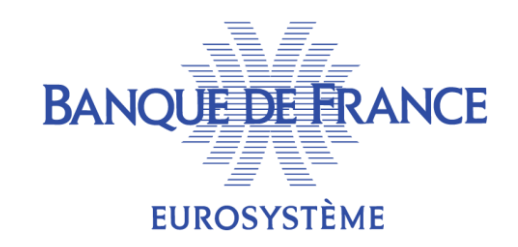

- **1. Modifications applicables aux remises 2024 (à partir de l'arrêté décembre 2023)**
- **2. Publication des taxonomies 2024 : planning prévisionnel (remises 2025)**

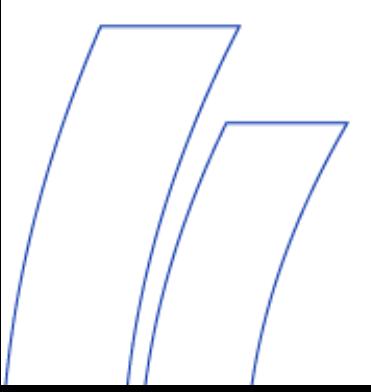

## **1. MODIFICATIONS APPLICABLES AUX REMISES 2024 (À PARTIR DE L'ARRÊTÉ DÉCEMBRE 2023)**

- **Collectes SOLVA 1 et ORPS NATIONAL : les taxonomies sont publiées sur le site e-Surfi [assurance](https://esurfi-assurance.banque-france.fr/) (onglet TAXONOMIES)**
- **Les remises restent au format Excel**

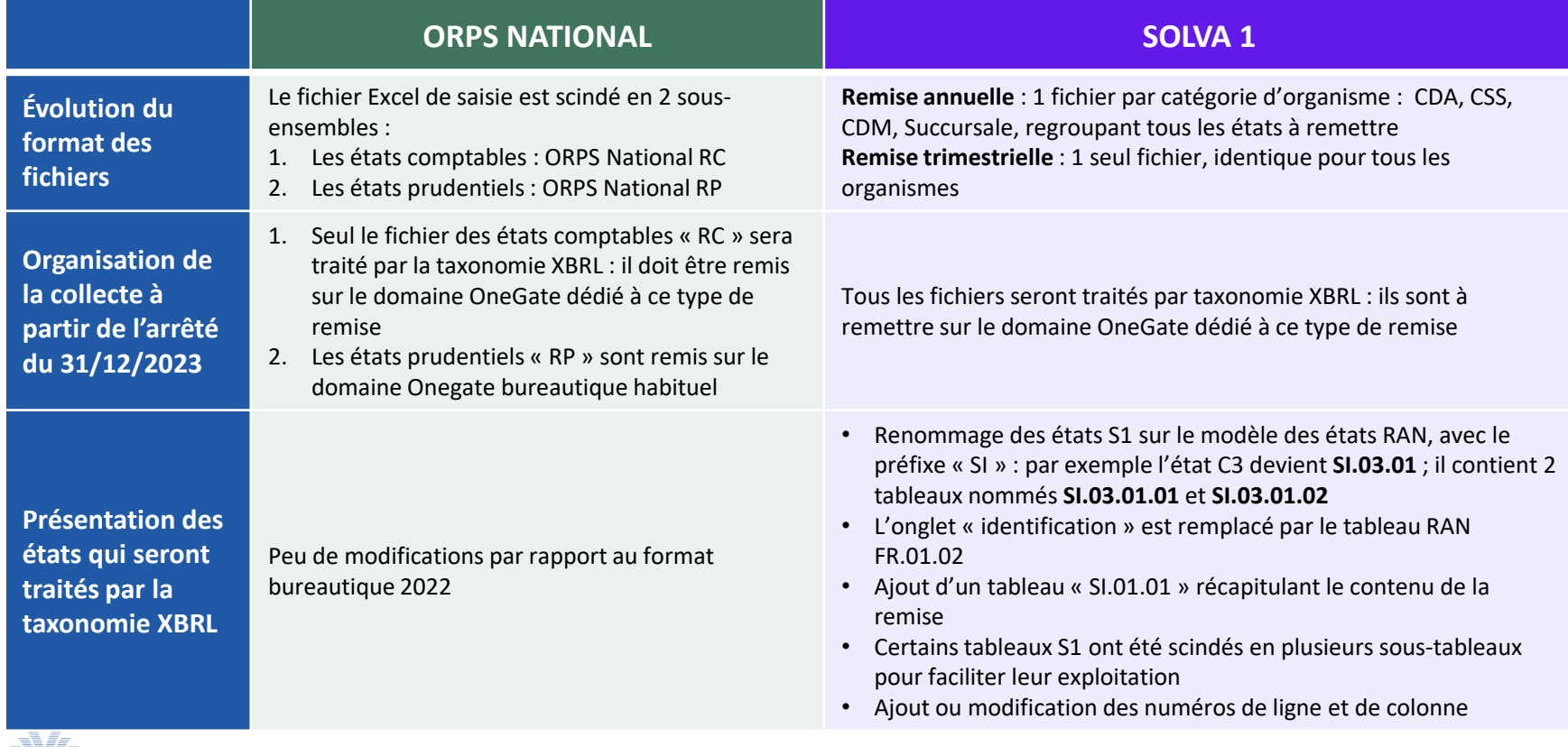

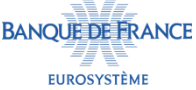

# **1. MODIFICATIONS APPLICABLES AUX REMISES 2024 (À PARTIR DE L'ARRÊTÉ DÉCEMBRE 2023)**

### **Taxonomie LCB-FT v2.3.0.1**

- **Refonte complète de la taxonomie**
- **Mise en place de 3 points d'entrée :** 
	- lcb-ft-bq : Questionnaire LCB-FT Banque (hors Approche Groupe)
	- lcb-ft-ea : Questionnaire LCB-FT Assurance (hors Approche Groupe)
	- lcb-ft-gpe : Questionnaire LCB-FT Approche Groupe
- **Les points d'entrée « Banque » et « Assurance » couvrent toutes les options de remise :**
	- le type de remise à mettre en place dépend des réponses apportées aux questions « filtre »
	- des sous-tableaux dédiés sont prévus pour chacune des options
- **Le point d'entrée « Groupe » s'applique aux deux secteurs banque et assurance**
	- Il n'inclut pas la « liste des entités étrangères » qui n'est à remettre qu'au format Excel (si le déclarant est concerné)
- **Les états concernés par la taxonomie peuvent être remis au format XBRL ou Excel**

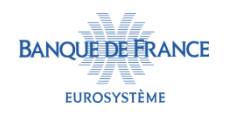

## **1. FOCUS SUR LES COLLECTES AU FORMAT XLSX TRANSFORMÉES EN XBRL**

## **Respecter le format des tableaux mis à disposition**

- ✓ **Ne pas modifier, ajouter ou supprimer des lignes ou des colonnes**
- ✓ **Tous les montants monétaires sont remis en euros**
- ✓ **Aucune mention ne doit accompagner les valeurs numériques (ne pas indiquer « m² », etc.)**
- ✓ **Les cellules ne doivent pas comporter de formules de calcul**
- ✓ **Tous les montants attendus doivent être déclarés**
- ✓ **Lorsqu'aucune information n'est à déclarer, les cellules et tableaux concernés sont laissés vides.**

### **Respecter le format de donnée décrit dans le dictionnaire DPM :**

- **listes fermées** 
	- utiliser uniquement les données de la liste
	- Attention à la casse : respecter exactement le contenu des listes déroulantes
- **type de données, par exemple**
	- Ne pas saisir de décimale pour un type « entier » (integer)
	- Ne pas saisir de signe pour les montants demandés en valeur absolue
	- les valeurs de type « booléen » ne peuvent être que « true » ou « false »

### **Les déclarations sont à déposer sur un domaine OneGate dédié (différent du domaine utilisé pour les remises Excel qui ne font pas l'objet d'une taxonomie)**

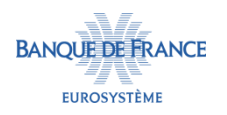

**2. TAXONOMIES NATIONALES – PLANNING PRÉVISIONNEL 2024**

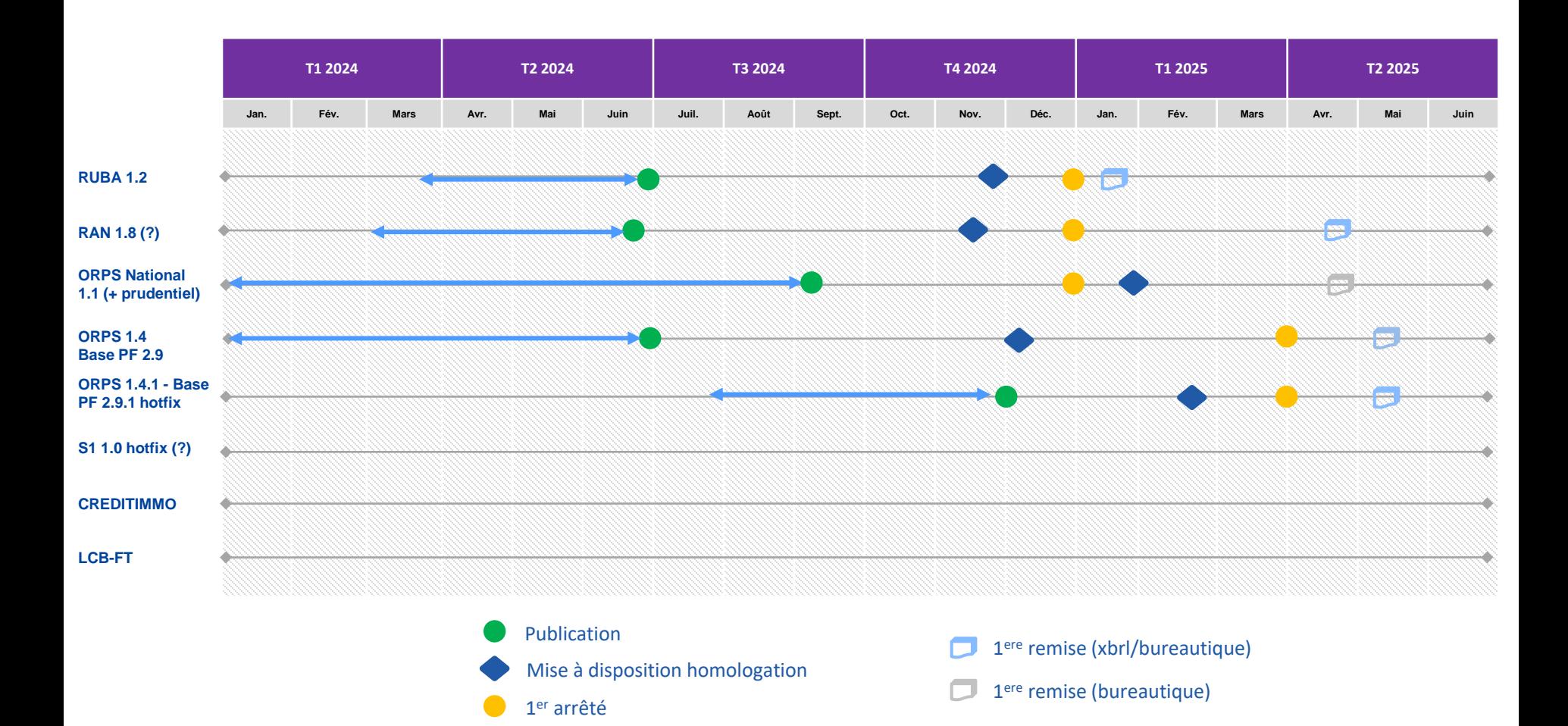

**BANQUE DE FRANCE EUROSYSTÈME** 

**2. LES PRINCIPALES MODIFICATIONS ATTENDUES À PARTIR DU 31/12/2024**

#### ▪ **Taxonomie RUBA 1.2**

- Correction de la liste des départements : préparation d'une nouvelle liste complète
- Correction de contrôles taxonomiques : les contrôles actuellement désactivés seront modifiés en vue de leur réactivation
- L'intégration de nouveaux contrôles, taxonomie et hors taxonomie, est à l'étude
- **Taxonomie ORPS\_NAT 1.1**
	- Ajout d'un nouveau point d'entrée pour les états prudentiels, et des contrôles associés
	- Correction d'erreurs qui seraient signalées sur les états comptables
	- Le format de la remise xlsx vs xbrl est en discussion
- **Autres taxonomies**
	- De nouvelles versions seront mises en œuvre en cas d'évolution métier

Point d'attention : nous nous efforçons de publier une version « draft » : merci de la tester ! Les erreurs signalées après la publication de la version définitive ne peuvent plus être prises en compte...

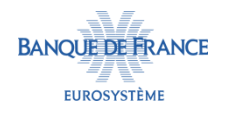